# **PROGRAMMATION C TD7**

## LICENCE MATHS-INFO 12 MARS 2012

### Exercice 1 - lecture/écriture formatée de fichier

On dispose d'un volumineux fichier de texte contenant l'enregistrement d'une famille  $(p_i)_{i=1...n}$  de points de l'espace, représentés par des triplets de nombres flottants. Chaque triplet est encadré par une paire de parenthèses ; les trois nombres d'un triplet sont séparés par des virgules. Des blancs ou des fins de ligne, en nombre quelconque, peuvent séparer tous ces éléments :

( 12.34 , -56.78, 9.01) (-23.45, 6.78 , -9.01) ( 3.45 ,67.89, 0.12) etc.

Écrivez un programme qui calcule le barycentre *π* de tous ces points et qui crée un deuxième fichier de texte, de même format, contenant les points initiaux rapportés à leur barycentre, c'est-à-dire les points  $(p_i - \pi)_{i=1...n}$ .

On ne sait pas à l'avance combien il y a de points ; on sait seulement qu'il y en a plus que la mémoire de l'ordinateur ne peut en contenir simultanément.

#### Exercice 2 - Lecture binaire : « dump »d'un fichier

Écrivez un programme qui lit un fichier quelconque (de texte ou binaire, de données ou exécutable) et qui en affiche le contenu, sous la forme :

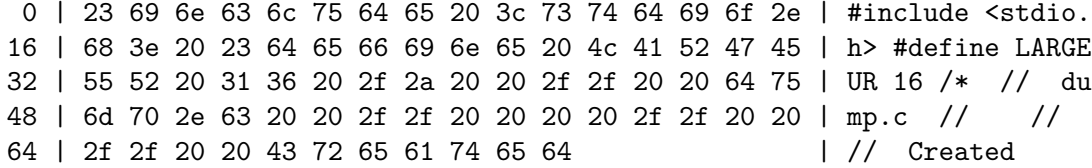

La première colonne indique l'indice du premier octet de la ligne. Dans la seconde colonne, chaque octet est affiché en hexadécimal. Dans la troisième, chaque octet est affiché sous forme ASCII.

Exercice 3 - bruitage artificiel d'une image, et débruitage

La variable M suivante a été déclarée et initialisée pour contenir une image de taille  $1024 \times 768$ .

# #define WIDTH 1024 #define HEIGHT 768 double M[HEIGHT][WIDTH];

Nous souhaitons dégrader volontairement cette image en ajoutant un bruit dit impulsionnel : chaque pixel est mis à zéro avec une probabilité  $p_0$  donnée.

# 2 PROGRAMMATION C - TD 7

- A quoi ressemble l'image dégradée ? Dans quel cas réel a-t-on des images dégradées de cette façon (sans que ce soit volontaire) ?
- Ecrivez le code correspondant à cette dégradation.

D'après vous, si l'on a une image qui contient du bruit impulsionnel, comment peut-on la restaurer en enlevant ce bruit ?